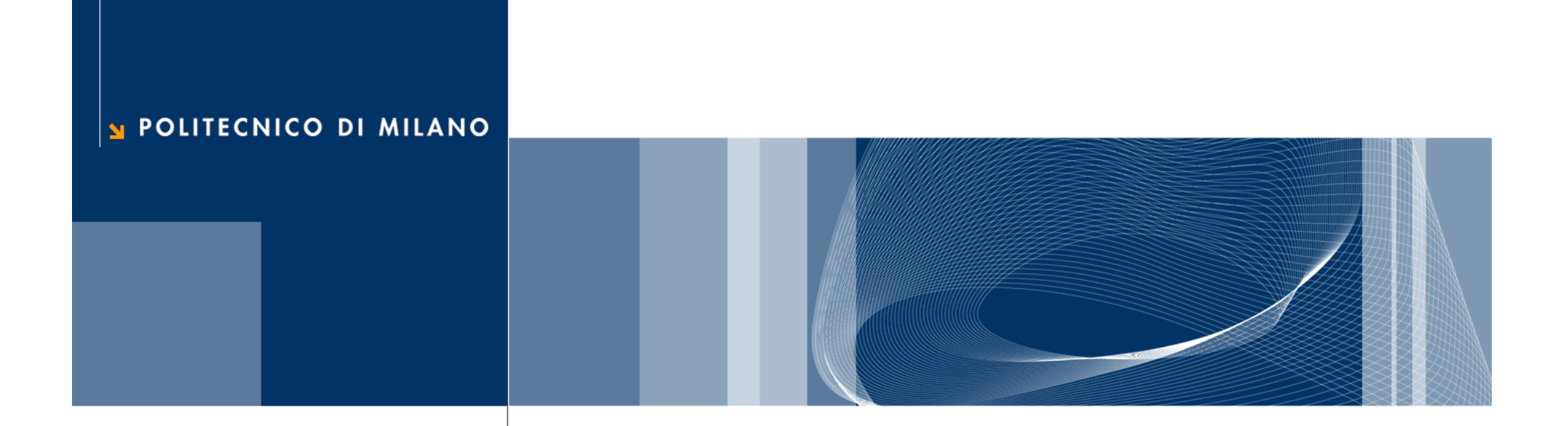

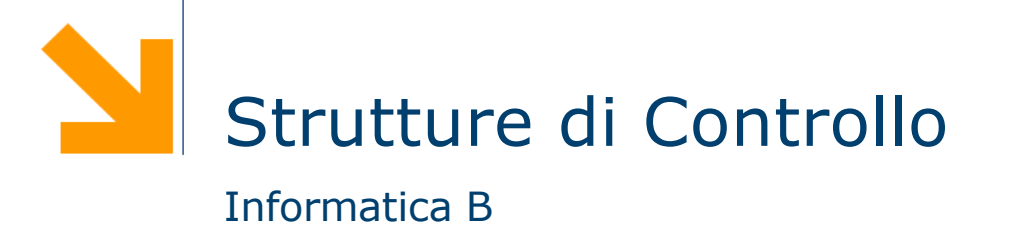

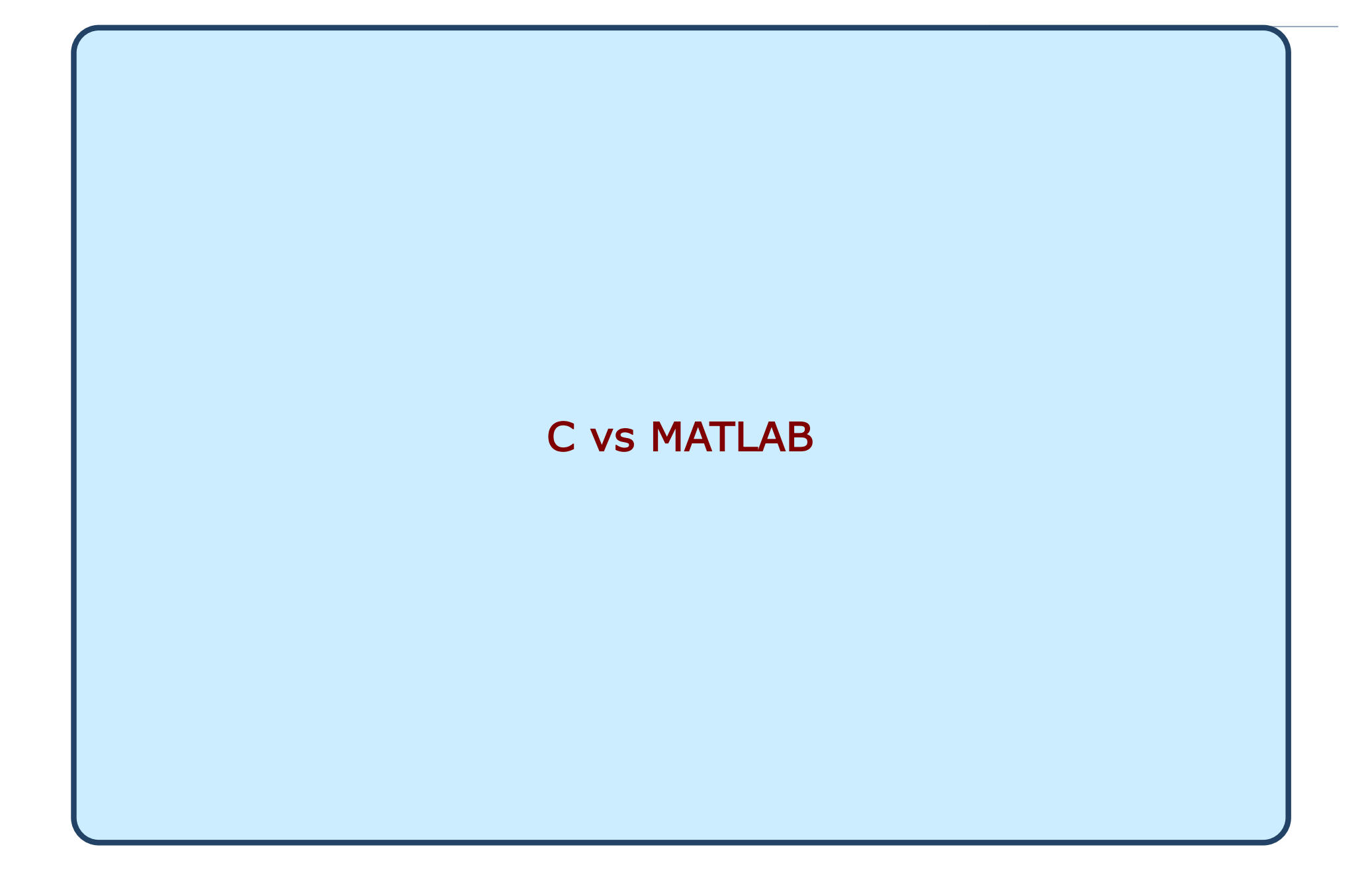

## Strutture di controllo in Matlab

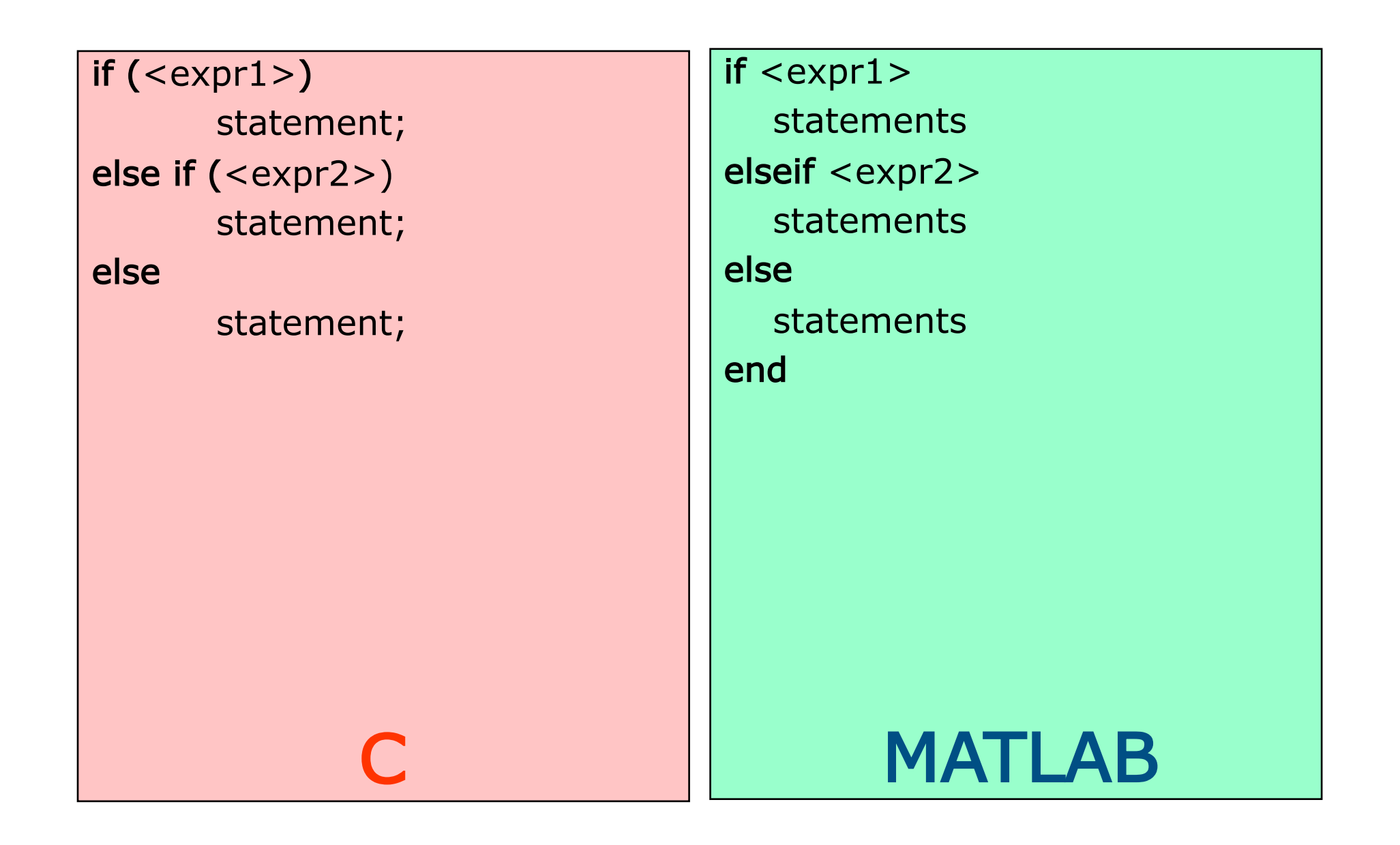

# Strutture di controllo in Matlab

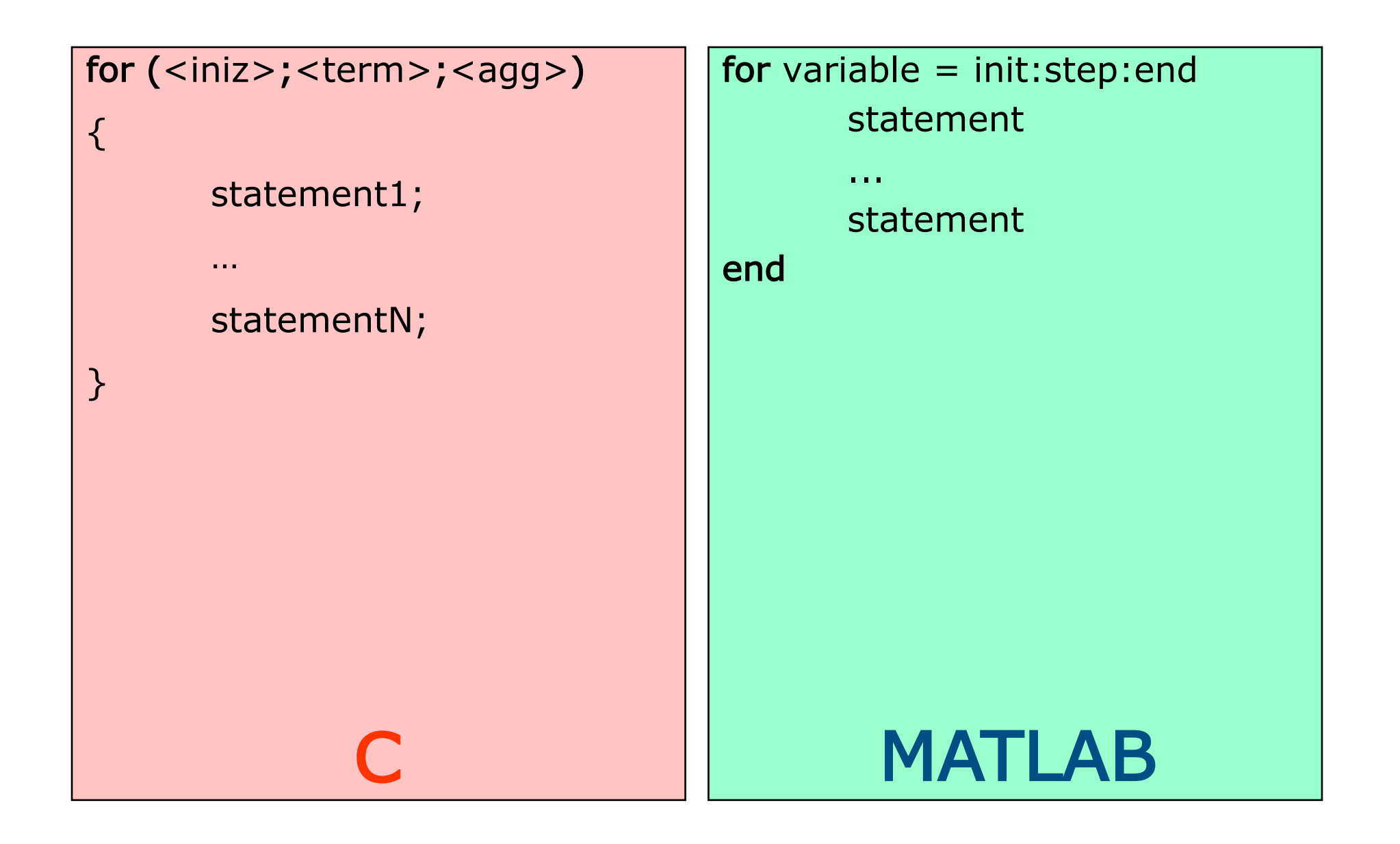

# Strutture di controllo in Matlab

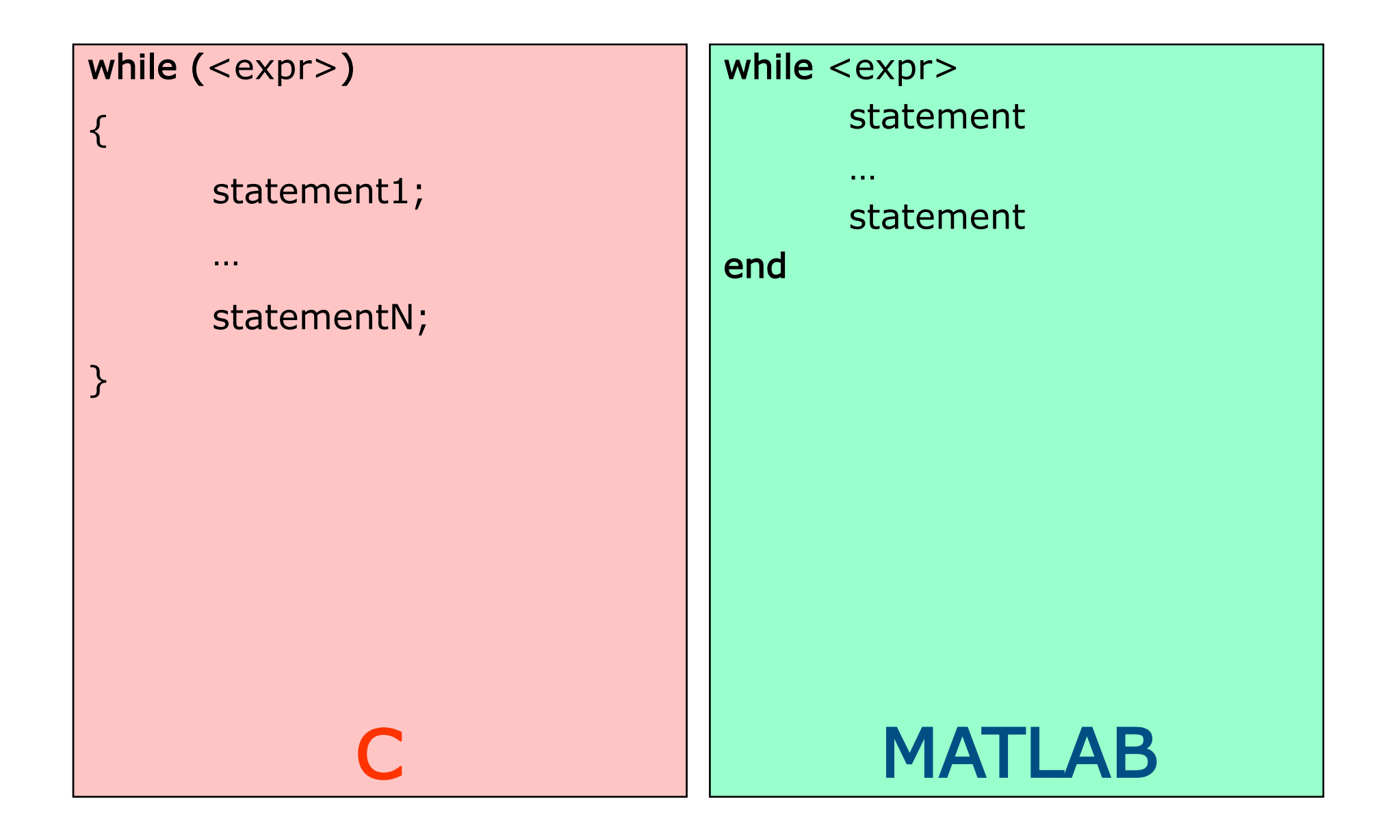

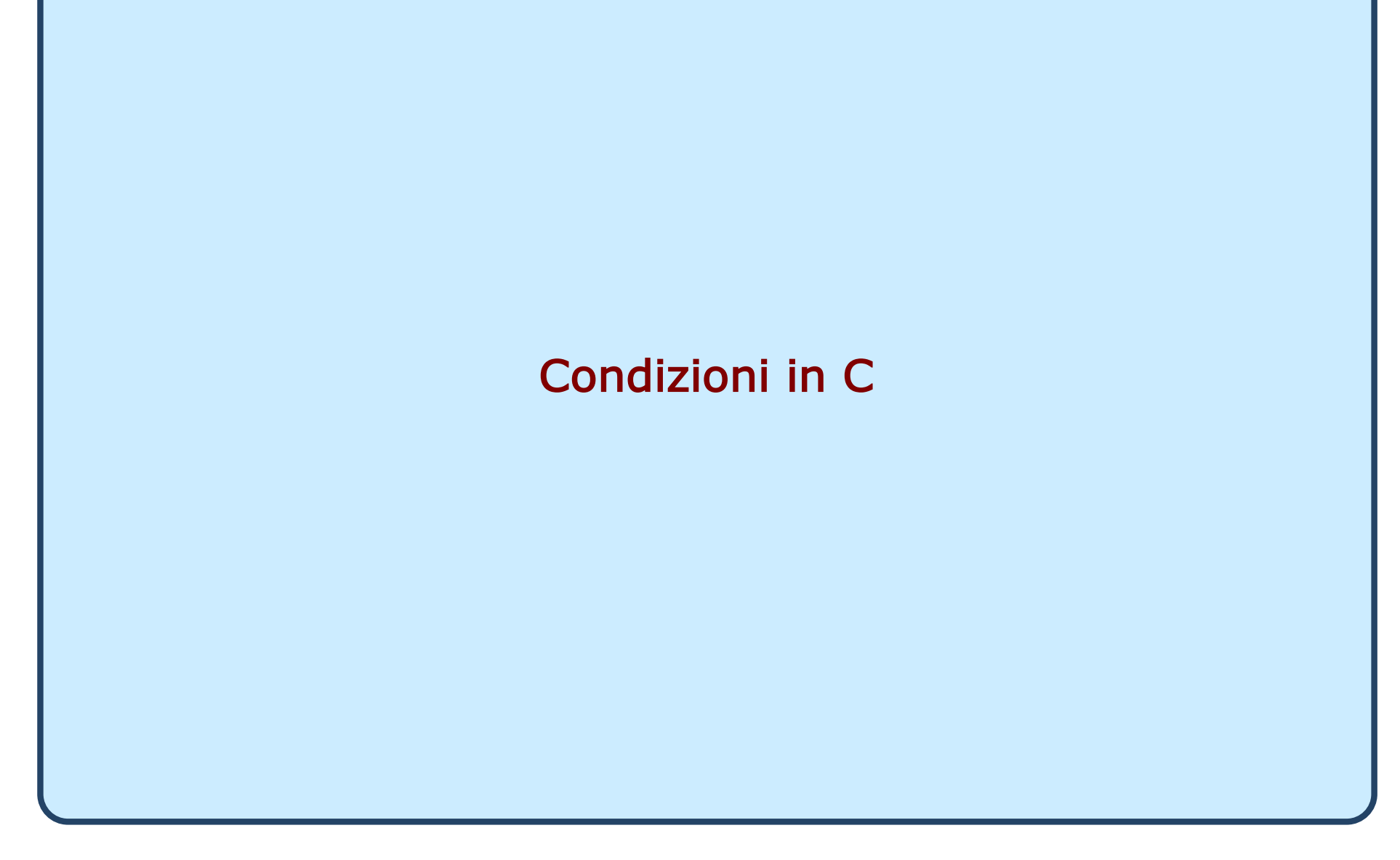

# Vero e falso in C

- □ In C non esiste un tipo di dato specifico per rappresentare i concetti vero e falso
- $\Box$  Una condizione assume un valore intero pari a
	- ► 0 se la condizione è falsa
	- ► 1 se la condizione è vera
- □ In generale, ogni valore diverso da zero è considerato vero
	- $\blacktriangleright$  (3)  $\rightarrow$  VERO
	- $\blacktriangleright$  (1)  $\rightarrow$  VERO
	- $\triangleright$  ( a a )  $\rightarrow$  FALSO

□ Gli operatori relazionali operano su valori numerici e carattere

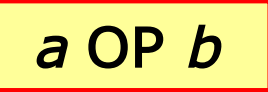

- $\Box$  a e b possono essere espressioni aritmetiche, variabili, o costanti
- $\Box$  OP può essere
	- > maggiore
	- $\blacktriangleright$  < minore
	- $\blacktriangleright$  >= maggiore o uguale
	- $\blacktriangleright$  <= minore o uguale
	- $\blacktriangleright$  == uguale
	- $\blacktriangleright$  != diverso

# Operatori relazionali: esempi

# if  $(5>=4)$  /\* vero \*/

# if (3!=3) /\*  $false$  \*/

if (2e12 < 3.42) /\*  $false$  \*/

…

…

…

if ('c'=='d') /\*  $false$  \*/

…

# if ('a'  $\langle$  'c') /\* vero \*/

…

## Operatori logici

- **□** Gli operatori logici consentono di costruire delle condizioni complesse a partire da condizioni più semplici
- □ I quattro operatori logici principali sono: AND, OR, NOT e XOR
- AND, OR e XOR sono operatori binari, NOT è un operatore unario
- Gli operatori vengono definiti attraverso una tavola della verità:

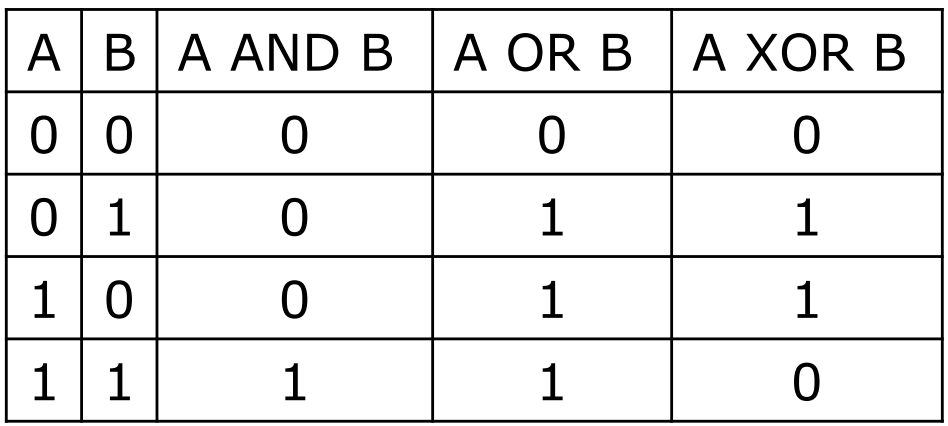

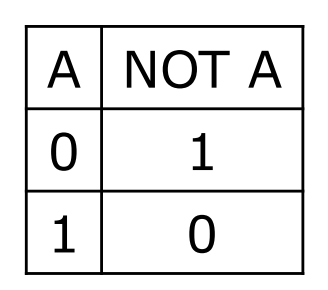

# Operatori logici in C

### $\Box$  Sintassi operatori logici

- <condizione> && <condizione> AND
- ▶ <condizione> || <condizione> OR
- ! <condizione> NOT

□ Dove <condizione>:

- ► può contenere a sua volta sotto-condizioni definite sia attraverso operatori relazionali che logici
- ► dovrà avere comunque un valore intero: se tale valore è 0 verrà valutata come falsa, altrimenti verrà valutata come vera.

# Operatori logici: esempio

int a; char c;

if (  $a>=5$  &&  $a<9$ ) /\* vero se  $5<=a<9$  \*/

if (  $!(c>=[a' 88c<-'z') )$ printf ("%c non è una lettera minuscola\n",c);

if (  $c < 'a' || c > 'z'$  ) printf ("%c non è una lettera minuscola\n",c);

# Ordine tra gli operatori

 $\Box$  Un'espressione viene valutata nel seguente ordine:

- $\triangleright$  Operatori ++ e --
- $\mathbf{B}$ . I
- operatori aritmetici
- operatori relazionali
- **► &&**
- $\blacktriangleright$   $||$
- $\Box$  È possibile utilizzare le parentesi tonde per specificare la precedenza desiderata
	- ► Non si possono usare altri tipi di parentesi per questo scopo
	- È possibile inserire diversi livelli di parentesi (tonde) uno dentro l'altro

# Esempio

/\* Programma assicurazione.c \*/

```
#include <stdio.h>
int main()
{
  int anni, cc, giovane,altaCC;
  printf("Inserire l'eta': "); scanf("%d",&anni);
  printf("Inserire cilindarata: "); scanf("%d",&cc);
  giovane = (anni < = 20);altaCC = (cc>1400);
  if (giovane && altaCC)
     printf("Incremento: 70 per cento\n");
  if (giovane && !altaCC)
     printf("Incremento: 40 per cento\n");
  if (!giovane && altaCC)
     printf("Incremento: 10 per cento\n");
  if (!giovane && !altaCC)
     printf("Incremento: nessuno\n");
  return 0;
```
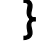

### Assegnamento ≠ Confronto

 $\Box$  Assegnamento

int 
$$
a = 0
$$
,  $b = 4$ ;

\n $a = b$ ;

\nprintf('%d", a );

Q Confronto

int  $a = 0$ ,  $b = 4$ ;  $if (a == b)$ printf("uguali");

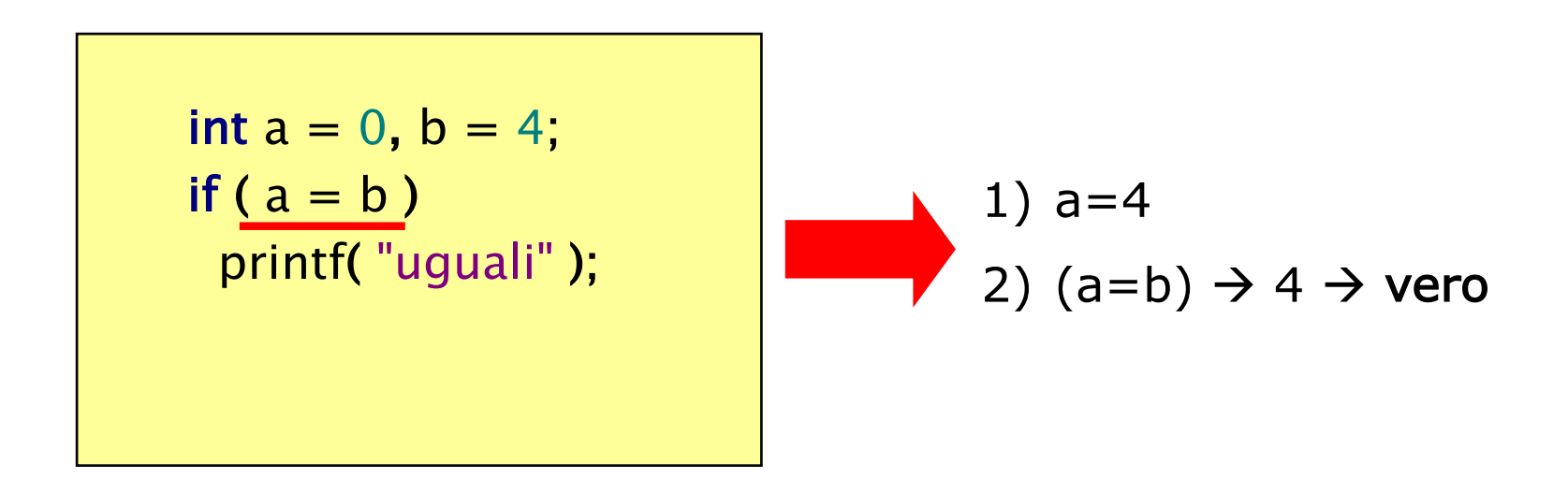

### Statement composti

 $\Box$  Scrivere un programma che, letti due numeri individua quello maggiore e quello minore

 $#include <$ stdio.h>

```
int main()
{
  float max, min, temp;
  printf("Inserire il primo numero: ");
  scanf("%f", &max);
  printf("Inserire il secondo numero: ");
  scanf("%f", &min);
  if (max<min)
     temp = min;min = max;max = temp;printf("max=%f - min=%f\n", max, min);
  return 0;
}
```
### Statement composti

 $\Box$  Scrivere un programma che, letti due numeri individua quello maggiore e quello minore

 $#include <$ stdio.h>

```
int main()
{
  float max, min, temp;
  printf("Inserire il primo numero: ");
  scanf("%f", &max);
  printf("Inserire il secondo numero: ");
  scanf("%f", &min);
  if (max<min)
   {
     temp = min;min = max;max = temp;}
  printf("max=%f - min=%f\n", max, min);
  return 0;
}
```
#### $#include <$ stdio.h>

#### int main() {

}

# int pesoMoneta;

- scanf("%d",&pesoMoneta);
- if (pesoMoneta==9)
	- printf ("5 centesimi\n");
- if (pesoMoneta== $16$ ) printf ("10 centesimi\n");
- if (pesoMoneta $==19$ )
	- printf ("20 centesimi\n");
- if (pesoMoneta==35) printf ("50 centesimi\n"); return 0;

Se non si verifica nessuna condizione?

#### #include<stdio.h>

```
int main()
\{int pesoMoneta;
  scanf("%d",&pesoMoneta);
  if (pesoMoneta==9)
     printf ("5 centesimi\n");
     else if (pesoMoneta==16)
        printf ("10 centesimi\n");
        else if (pesoMoneta==19)
          printf ("20 centesimi\n");
          else if (pesoMoneta==35)
             printf ("50 centesimi\n");
             else
                printf("Non riconusciuta!");
```

```
return 0;
```
}

Poco leggibile

# Scegliere fra molte alternative

#### $#include <$ stdio.h>

```
int main()
{
```

```
int pesoMoneta;
scanf("%d",&pesoMoneta);
if (pesoMoneta==9)
  printf ("5 centesimi\n");
else if (pesoMoneta==16)
  printf ("10 centesimi\n");
else if (pesoMoneta==19)
  printf ("20 centesimi\n");
else if (pesoMoneta==35)
  printf ("50 centesimi\n");
else
  printf("Non riconusciuta!");
```
#### return 0;

}

Esiste un costrutto specifico per le selezioni multiple!

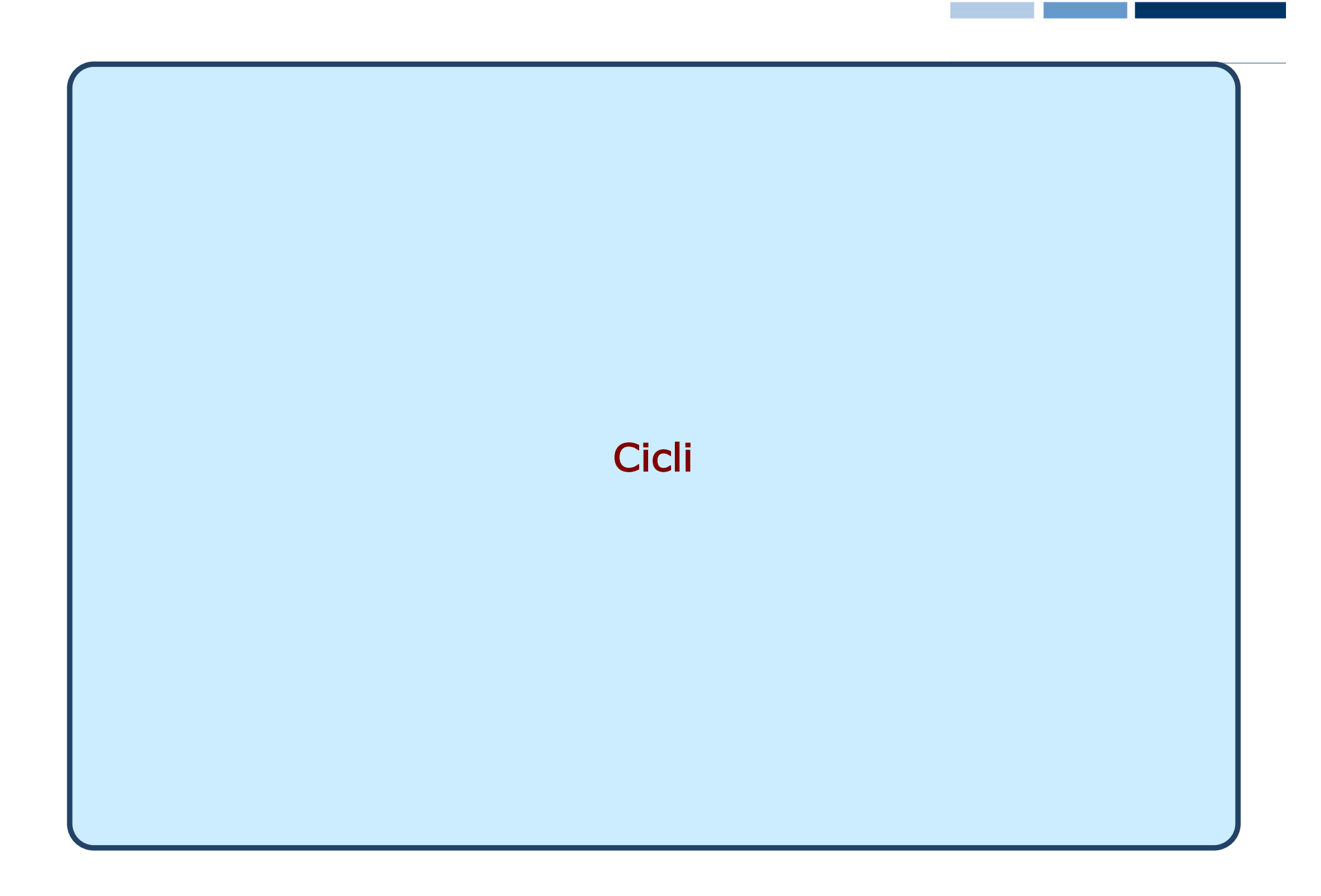

Il ciclo for

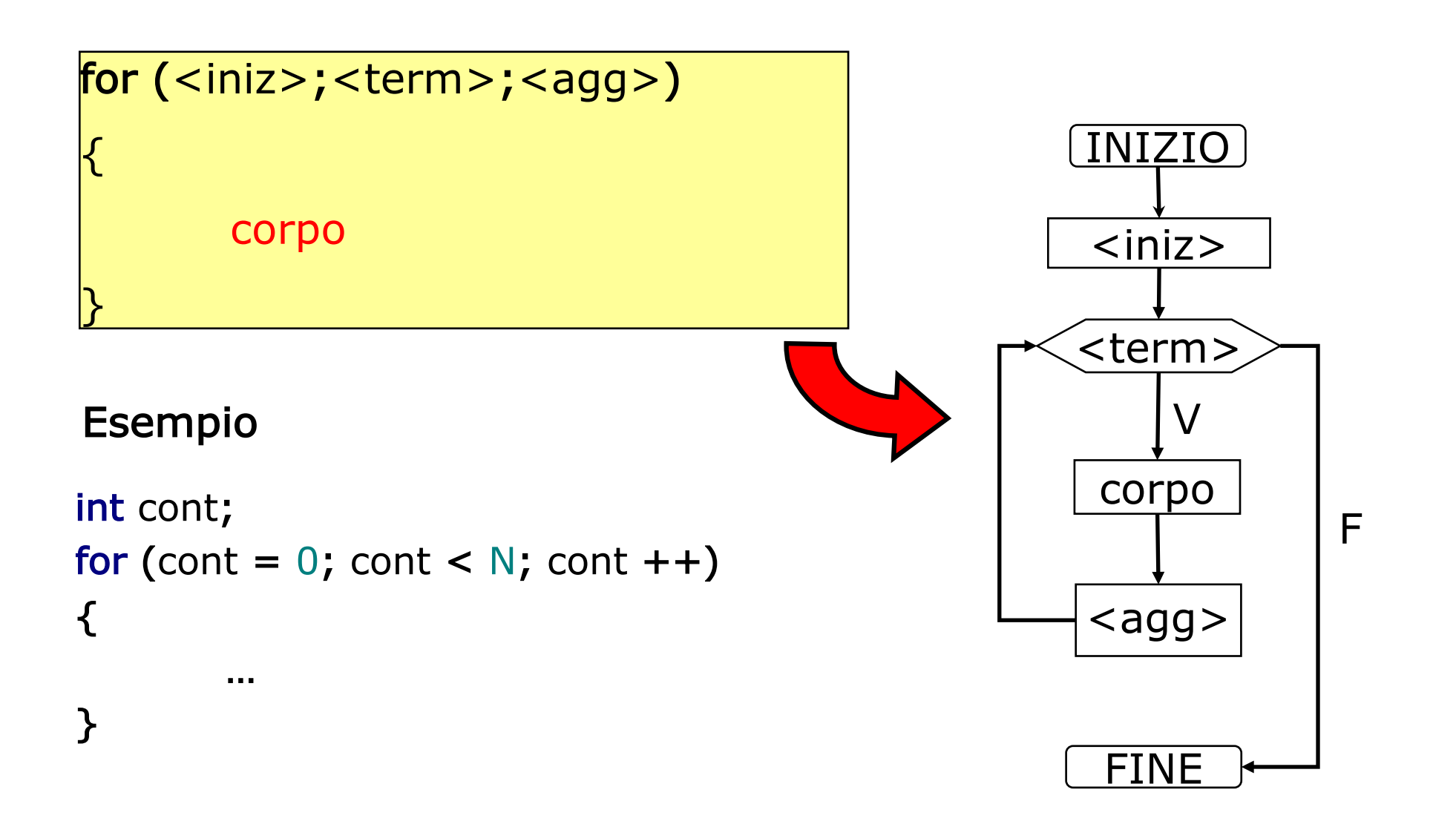

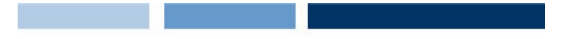

## Il ciclo for: esempio

G Scrivere un programma per trasformare tre lettere maiuscole in minuscole

```
#include <stdio.h>
```

```
int main()
{
  char c;
  int cont;
  for (cont = 0; cont < 3; cont ++)
   {
     printf("Inserire il carattere maiuscolo: ");
     scanf("%c", &c);
     if (c>='A' && c<='Z')
        printf("La traduzione e' %c\n",c+32);
   }
  return 0;
```

```
}
```
Il ciclo for: esempio (2)

```
#include <stdio.h>
```

```
int main()
\{char c;
  int cont,N;
  printf("Quante lettere vuoi convertire? ");
  scanf("%d",&N);
  for (cont = 0; cont < N; cont ++)
   {
     printf("Inserire il carattere maiuscolo: ");
     scanf("%c", &c);
     if (c>='A' && c<='Z')
        printf("La traduzione e' %c\n",c+32);
     else 
        cont--;
   }
   return 0;
}
                                        eseguire un numero di 
                                        iterazioni definito run-time!
```
Il ciclo for consente di

Il ciclo while

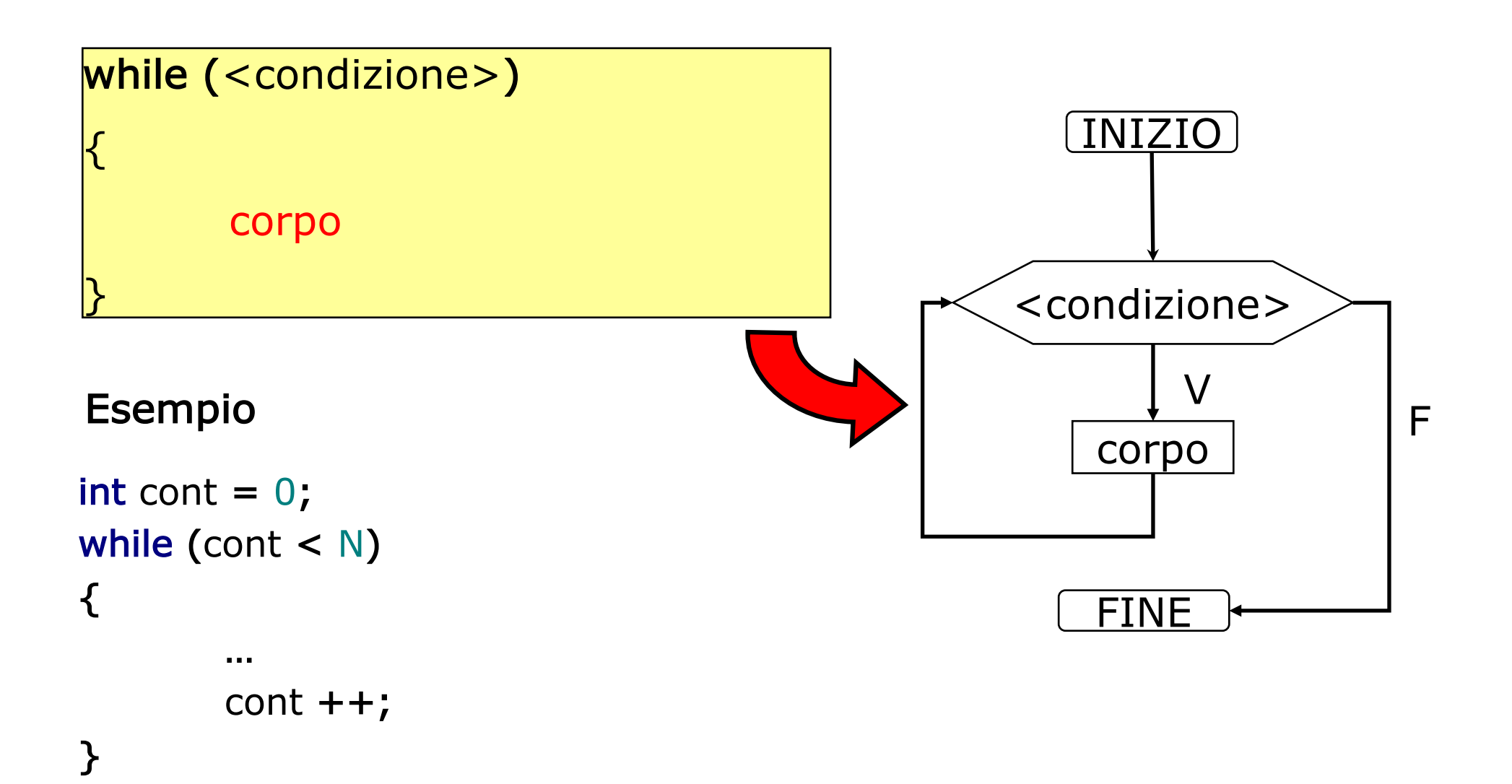

**Daniele Loiacono**

```
#include<stdio.h>
```

```
int main()
{
  char c;
  do
  {
     printf("Inserire una lettera maiuscola: ");
     scanf("%c", &c);
     if (c>='A' && c<='Z')
        printf("La traduzione e' %c\n",c+32);
  }while (c>='A' && c<='Z');
  return 0;
```
}

### Istruzione break

□ L'istruzione break all'interno di un ciclo lo interrompe immediatamente:

```
for (i=0; i<10; i++) {
  scanf("%d",&x);
  if (x < 0)break;
}
```